# **Adslot**

Adslot Ltd. ABN: 70 001 287 510 investor.relations@adslot.com adslot.com ASX: ADS Level 2, 419 Collins Street Melbourne Vic 3000 Australia Tel: +61 (0)3 8695 9100

#### ASX Announcement

23 November 2021

### Adslot Limited Annual General Meeting

The Adslot Ltd Annual General Meeting will be held today, on Tuesday, 23 November 2021 at 11:00am (AEDT).

#### Attending the meeting virtually

The Annual General Meeting will be hosted on the Lumi Platform. To participate in the meeting you will need to:

- visit web.lumiagm.com;
- type in Adslot's meeting number, which is 340830861;
- select the Security holder or Proxy button;
- type in your SRN/HIN; and
- type in your postcode.

If you log in as a shareholder, you will be able to view a live webcast of the meeting, ask the Directors questions and submit your vote in real time.

For instructions refer to the online user guide [www.computershare.com.au/onlinevotingguide](http://www.computershare.com.au/onlinevotingguide)

You can access the meeting using your smartphone, tablet or computer. You will need the latest version of a compatible browser such as Chrome, Safari, Edge or Firefox to access the website.

#### Watch the AGM as a guest:

You can also watch the meeting as a guest. Simply visit web.lumiagm.com and type in Adslot's meeting number, which is 340830861.

Note: you cannot ask questions or vote during the meeting if you register as a guest.

The attached Computershare online voting guide has more information and a contact number if you need assistance.

## ONLINE VOTING GUIDE

# Computershare

## GETTING STARTED

To submit your vote online you will need to visit **https://web.lumiagm.com** on your smartphone, tablet or computer. You will need the latest versions of Chrome, Safari, Edge or Firefox. Please ensure your browser is compatible.

## TO LOG IN, YOU MUST HAVE THE FOLLOWING INFORMATION:

#### Meeting ID

Meeting ID as provided in the Notice of Meeting.

#### Australian Residents

- > Username (SRN or HIN) and
- > Password

(postcode of your registered address).

#### Overseas Residents

> Username (SRN or HIN) and

> Password (three-character country code) e.g. New Zealand - NZL; United Kingdom - GBR; United States of America - USA; Canada - CAN.

A full list of country codes is provided at the end of this guide.

#### Appointed Proxies

To receive your unique username and password, please contact Computershare Investor Services on +61 3 9415 4024 during the online registration period which will open 1 hour before the start of the meeting.

### VOTING AT THE MEETING

1 To participate in voting during the meeting, you will be required to enter the unique 9-digit Meeting ID as provided in the Notice of Meeting.

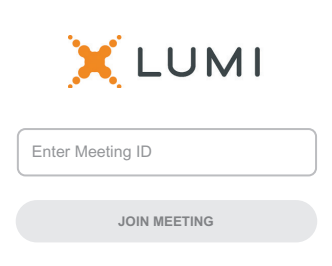

To proceed into the meeting, you will need to<br> **2** read and accept the Terms and Conditions.

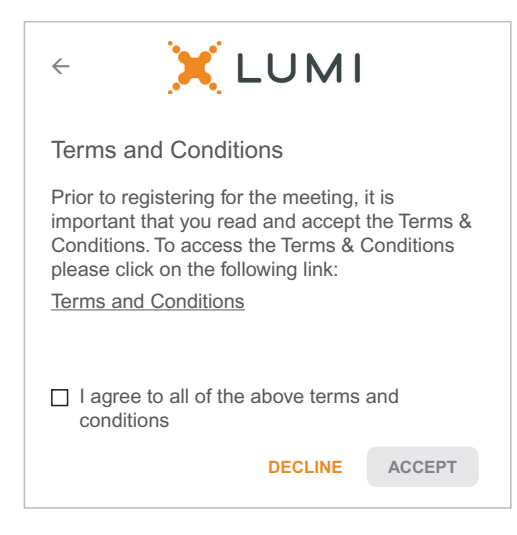

select 'Securityholder or Proxy' and enter your SRN or HIN and Postcode or Country Code.

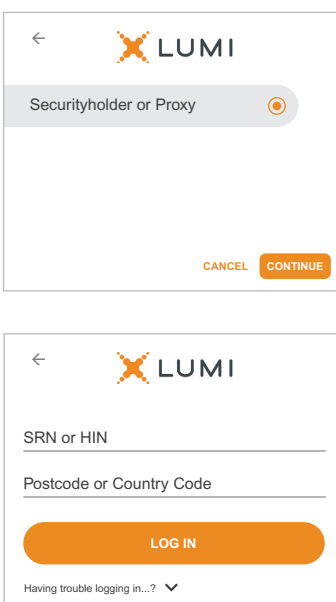

## To register as a securityholder,  $\mathcal{O}R$  To register as a proxyholder,

select 'Securityholder or Proxy' and you will need your username and password as provided by Computershare. In the 'SRN or HIN' field enter your username and in the 'Postcode or Country Code' field enter your password.

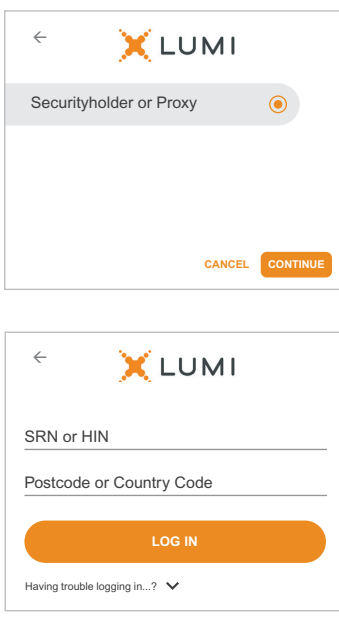

Once logged in, you will see the home page, which displays the meeting title and name of the registered securityholder or nominated proxy.

4

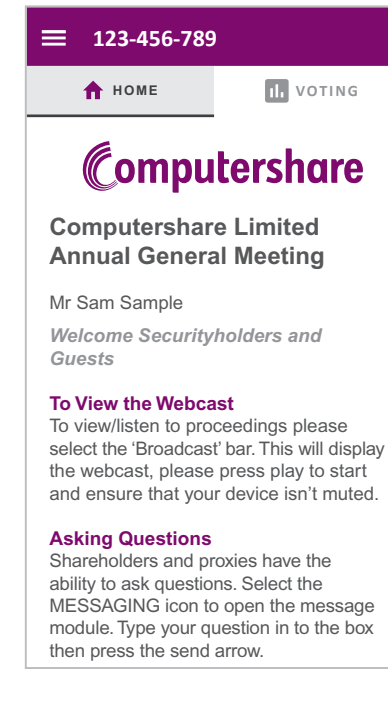

When the Chair declares the poll open:

5

- > A voting icon **II** will appear on screen and the meeting resolutions will be displayed
- > To vote, select one of the voting options. Your response will be highlighted
- > To change your vote, simply select a different option to override

The number of items you have voted on or are yet to vote on, is displayed at the top of the screen. Votes may be changed up to the time the Chair closes the poll.

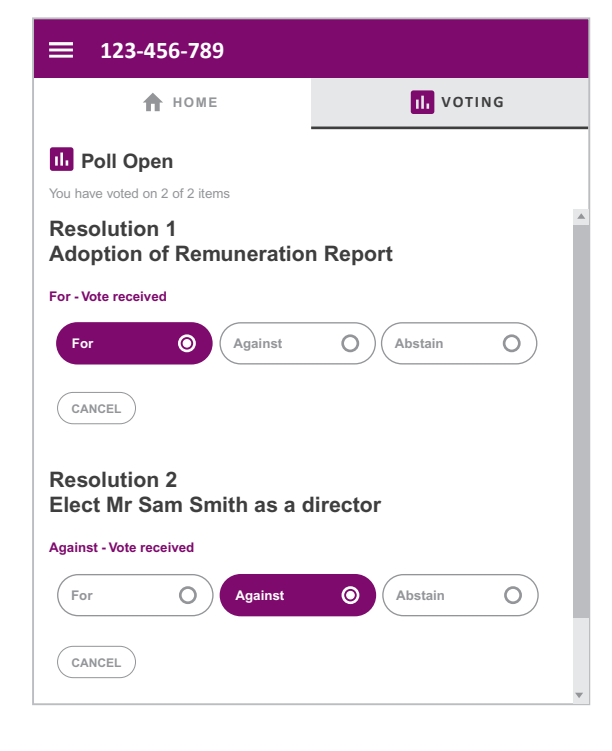

## Icon descriptions

合 Home page icon, displays meeting information.

 $\mathbf{u}$ Voting icon, used to vote. Only visible when the Chair opens the poll.

## FOR ASSISTANCE

If you require assistance before or during the meeting please call +61 3 9415 4024

## COUNTRY CODES

Select your country code from the list below and enter it into the password field.

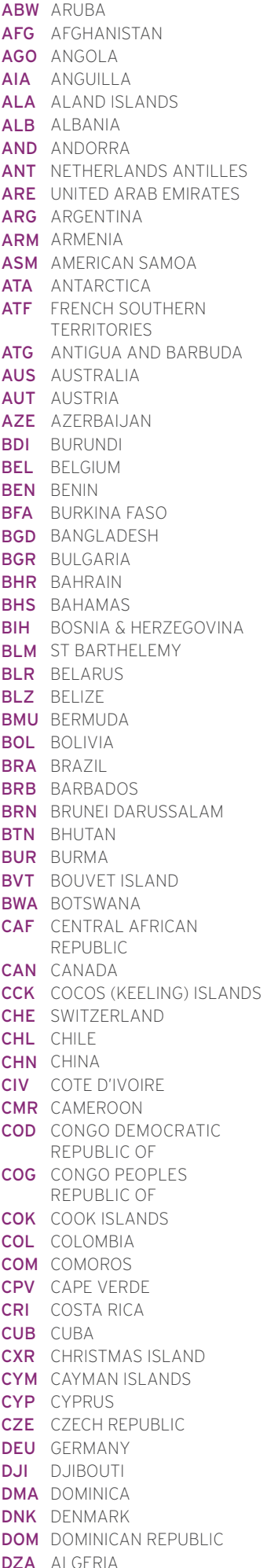

ECU ECUADOR EGY EGYPT ERI ERITREA ESH WESTERN SAHARA LTU LITHUANIA ESP SPAIN EST ESTONIA ETH ETHIOPIA FIN FINLAND FJI FIJI FLK FALKLAND ISLANDS (MALVINAS) FRA FRANCE FRO FAROE ISLANDS FSM MICRONESIA GAB GABON **GBR** UNITED KINGDOM GEO GEORGIA GGY GUERNSEY GHA GHANA GIB GIBRALTAR **GIN** GUINEA GLP GUADELOUPE GMB GAMBIA GNB GUINEA-BISSAU GNQ EQUATORIAL GUINEA GRC GREECE GRD GRENADA GRL GREENLAND **GTM** GUATEMALA **GUF** FRENCH GUIANA GUM GUAM GUY GUYANA HKG HONG KONG HMD HEARD AND MCDONALD ISLANDS **HND** HONDURAS **HRV** CROATIA HTI HAITI **HUN** HUNGARY IDN INDONESIA IMN ISLE OF MAN IND INDIA **IOT** BRITISH INDIAN OCEAN TERRITORY IRL IRELAND IRN IRAN ISLAMIC REPUBLIC OF IRQ IRAQ ISL ICELAND ISM BRITISH ISLES ISR ISRAEL ITA ITALY JAM JAMAICA JEY JERSEY JOR JORDAN JPN JAPAN KAZ KAZAKHSTAN KEN KENYA KGZ KYRGYZSTAN KHM CAMBODIA KIR KIRIBATI **KNA** ST KITTS AND NEVIS KOR KOREA REPUBLIC OF KWT KUWAIT LAO LAO PDR LBN LEBANON LBR LIBERIA LCA ST LUCIA

LBY LIBYAN ARAB JAMAHIRIYA SCG SERBIA AND MONTENEGRO LIE LIECHTENSTEIN LKA SRI LANKA LSO LESOTHO LUX LUXEMBOURG LVA LATVIA MAC MACAO MAF ST MARTIN MAR MOROCCO MCO MONACO MDA MOLDOVA REPUBLIC OF MDG MADAGASCAR MDV MALDIVES MEX MEXICO MHL MARSHALL ISLANDS MKD MACEDONIA FORMER YUGOSLAV REP MLI MALI MLT MALTA MMR MYANMAR MNE MONTENEGRO MNG MONGOLIA MNP NORTHERN MARIANA ISLANDS MOZ MOZAMBIQUE MRT MAURITANIA **MSR** MONTSERRAT MTQ MARTINIQUE MUS MAURITIUS MWI MALAWI MYS MALAYSIA MYT MAYOTTE NAM NAMIBIA **NCL** NEW CALEDONIA NER NIGER NFK NORFOLK ISLAND NGA NIGERIA NIC NICARAGUA NIU NIUE NLD NETHERLANDS NOR NORWAY NPL NEPAL NRU NAURU **NZL** NEW ZEALAND OMN OMAN PAK PAKISTAN PAN PANAMA **PCN** PITCAIRN ISLANDS PER PERU PHL PHILIPPINES PLW PALAU PNG PAPUA NEW GUINEA POL POLAND PRI PUERTO RICO PRISPERSION<br>
PRISPERSION<br>
PRISPERSION<br>
PRISPERSION<br>
PRISPERSION<br>
PRISPERSION<br>
PRISPERSION<br>
PRISPERSION<br>
PRISPERSION REPUBLIC OF PRT PORTUGAL PRY PARAGUAY PSE PALESTINIAN TERRITORY OCCUPIED PYF FRENCH POLYNESIA QAT QATAR REU REUNION REU REUNIUN<br>ROU ROMANIA **RUS** RUSSIAN FEDERATION RWA RWANDA SAU SAUDI ARABIA KINGDOM OF SDN SUDAN

SEN SENEGAL SGP SINGAPORE SGS STH GEORGIA & STH SANDWICH ISL SHN ST HELENA<br>**SHN** ST HELENA SJM SVALBARD & JAN MAYEN SLB SOLOMON ISLANDS SLE SIERRA LEONE SLV EL SALVADOR SMR SAN MARINO SOM SOMALIA **SPM** ST PIERRE AND MIQUELON SRB SERBIA **STP** SAO TOME AND PRINCIPE SUR SURINAME SVK SLOVAKIA SVN SLOVENIA SWE SWEDEN SWZ SWAZILAND SYC SEYCHELLES **SYR** SYRIAN ARAB REPUBLIC TCA TURKS AND CAICOS ISLANDS TCD CHAD TGO TOGO THA THAILAND TJK TAJIKISTAN TKL TOKELAU TKM TURKMENISTAN **TLS** EAST TIMOR DEMOCRATIC REP OF TMP EAST TIMOR TON TONGA **TTO** TRINIDAD & TOBAGO TUN TUNISIA TUR TURKEY TUV TUVALU TWN TAIWAN TZA TANZANIA UNITED REPUBLIC OF UGA UGANDA UKR UKRAINE **UMI** UNITED STATES MINOR OUTLYING URY URUGUAY OUTLYING<br>**URY** URUGUAY<br>**USA** UNITED STATES OF AMERICA UZB UZBEKISTAN VAT HOLY SEE (VATICAN CITY STATE) VCT ST VINCENT & THE GRENADINES VEN VENEZUELA **VGB** BRITISH VIRGIN ISLANDS **VIR** US VIRGIN ISLANDS **VNM** VIETNAM VUT VANUATU WLF WALLIS AND FUTUNA WSM SAMOA YEM YEMEN YMD YEMEN DEMOCRATIC YUG YUGOSLAVIA SOCIALIST FED REP ZAF SOUTH AFRICA ZAR ZAIRE ZMB ZAMBIA **ZWE** ZIMBABWE